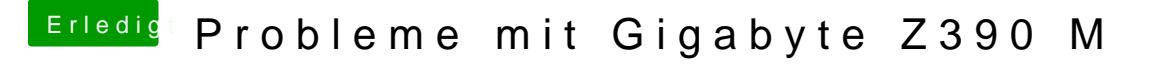

Beitrag von published vom 25. Oktober 2018, 22:06

## [al604](https://www.hackintosh-forum.de/user/763-al6042/)2

Also ich hatte auf meiner HDD ein zweites APFS Volume hinzug installiert.Am Desktop angekommen funktionierte der Sound sofort.